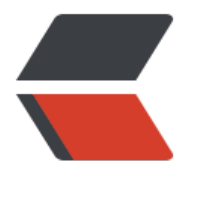

链滴

## 配置 [ans](https://ld246.com)ible

作者: SmiteLi

- 原文链接:https://ld246.com/article/1538199495536
- 来源网站:[链滴](https://ld246.com/member/SmiteLi)
- 许可协议:[署名-相同方式共享 4.0 国际 \(CC BY-SA 4.0\)](https://ld246.com/article/1538199495536)

## **一、ansible的配置**

下面是一个ansible的配置文件:/etc/ansible/ansible.cfg(官方配置sample)

```
# config file for ansible -- https://ansible.com/
# ===============================================
```
# nearly all parameters can be overridden in ansible-playbook # or with command line flags. ansible will read ANSIBLE\_CONFIG, # ansible.cfg in the current working directory, .ansible.cfg in # the home directory or /etc/ansible/ansible.cfg, whichever it # finds first

[defaults]

# some basic default values...

```
#inventory = /etc/ansible/hosts
#library = /usr/share/my modules/
#module utils = /usr/share/my module utils/
#remote_tmp = \sim/.ansible/tmp
#local tmp = ~/.ansible/tmp
#plugin_filters_cfg = /etc/ansible/plugin_filters.yml
#forks = 5#poll interval = 15#sudo user = root
#ask sudo pass = True
#ask pass = True#transport = smart#remote port = 22#module lang = C
#module_set_locale = False
# plays will gather facts by default, which contain information about
# the remote system.
#
# smart - gather by default, but don't regather if already gathered
# implicit - gather by default, turn off with gather_facts: False
# explicit - do not gather by default, must say gather facts: True
#qathering = implicit# This only affects the gathering done by a play's gather facts directive,
# by default gathering retrieves all facts subsets
# all - gather all subsets
# network - gather min and network facts
# hardware - gather hardware facts (longest facts to retrieve)
# virtual - gather min and virtual facts
# facter - import facts from facter
# ohai - import facts from ohai
# You can combine them using comma (ex: network,virtual)
# You can negate them using ! (ex: !hardware,!facter,!ohai)
```

```
# A minimal set of facts is always gathered.
```
#gather\_subset = all # some hardware related facts are collected # with a maximum timeout of 10 seconds. This # option lets you increase or decrease that # timeout to something more suitable for the # environment. # gather timeout =  $10$ # Ansible facts are available inside the ansible\_facts.\* dictionary # namespace. This setting maintains the behaviour which was the default prior # to 2.5, duplicating these variables into the main namespace, each with a # prefix of 'ansible\_'. # This variable is set to True by default for backwards compatibility. It # will be changed to a default of 'False' in a future release. # ansible facts. # inject facts as vars = True # additional paths to search for roles in, colon separated #roles path  $=$  /etc/ansible/roles

# uncomment this to disable SSH key host checking #host key checking = False

# change the default callback, you can only have one 'stdout' type enabled at a time. #stdout\_callback = skippy

## Ansible ships with some plugins that require whitelisting, ## this is done to avoid running all of a type by default. ## These setting lists those that you want enabled for your system. ## Custom plugins should not need this unless plugin author specifies it.

```
# enable callback plugins, they can output to stdout but cannot be 'stdout' type.
#callback whitelist = timer, mail
```
# Determine whether includes in tasks and handlers are "static" by # default. As of 2.0, includes are dynamic by default. Setting these # values to True will make includes behave more like they did in the # 1.x versions. #task includes static = False #handler includes static = False

# Controls if a missing handler for a notification event is an error or a warning #error\_on\_missing\_handler = True

# change this for alternative sudo implementations #sudo  $exe = sudo$ 

# What flags to pass to sudo # WARNING: leaving out the defaults might create unexpected behaviours #sudo flags =  $-H - S - n$ 

# SSH timeout  $#$ timeout = 10 # default user to use for playbooks if user is not specified # (/usr/bin/ansible will use current user as default) #remote\_user = root

# logging is off by default unless this path is defined # if so defined, consider logrotate #log\_path = /var/log/ansible.log

# default module name for /usr/bin/ansible #module\_name = command

# use this shell for commands executed under sudo # you may need to change this to bin/bash in rare instances # if sudo is constrained #executable = /bin/sh

# if inventory variables overlap, does the higher precedence one win # or are hash values merged together? The default is 'replace' but # this can also be set to 'merge'.  $#hash behavior = replace$ 

# by default, variables from roles will be visible in the global variable # scope. To prevent this, the following option can be enabled, and only # tasks and handlers within the role will see the variables there #private role vars = yes

# list any Jinja2 extensions to enable here: #jinja2\_extensions = jinja2.ext.do,jinja2.ext.i18n

# if set, always use this private key file for authentication, same as # if passing --private-key to ansible or ansible-playbook #private\_key\_file = /path/to/file

# If set, configures the path to the Vault password file as an alternative to # specifying --vault-password-file on the command line. #vault password file = /path/to/vault password file

# format of string {{ ansible\_managed }} available within Jinja2 # templates indicates to users editing templates files will be replaced. # replacing {file}, {host} and {uid} and strftime codes with proper values. #ansible\_managed = Ansible managed: {file} modified on %Y-%m-%d %H:%M:%S by {uid} on host} # {file}, {host}, {uid}, and the timestamp can all interfere with idempotence # in some situations so the default is a static string: #ansible\_managed = Ansible managed

# by default, ansible-playbook will display "Skipping [host]" if it determines a task # should not be run on a host. Set this to "False" if you don't want to see these "Skipping" # messages. NOTE: the task header will still be shown regardless of whether or not the # task is skipped. #display\_skipped\_hosts = True

# by default, if a task in a playbook does not include a name: field then

# ansible-playbook will construct a header that includes the task's action but # not the task's args. This is a security feature because ansible cannot know # if the \*module\* considers an argument to be no\_log at the time that the # header is printed. If your environment doesn't have a problem securing # stdout from ansible-playbook (or you have manually specified no\_log in your # playbook on all of the tasks where you have secret information) then you can # safely set this to True to get more informative messages. #display args to stdout = False

# by default (as of 1.3), Ansible will raise errors when attempting to dereference # Jinja2 variables that are not set in templates or action lines. Uncomment this line # to revert the behavior to pre-1.3. #error\_on\_undefined\_vars = False

# by default (as of 1.6), Ansible may display warnings based on the configuration of the # system running ansible itself. This may include warnings about 3rd party packages or # other conditions that should be resolved if possible. # to disable these warnings, set the following value to False:

 $#system$  warnings = True

# by default (as of 1.4), Ansible may display deprecation warnings for language # features that should no longer be used and will be removed in future versions. # to disable these warnings, set the following value to False: #deprecation\_warnings = True

# (as of 1.8), Ansible can optionally warn when usage of the shell and # command module appear to be simplified by using a default Ansible module # instead. These warnings can be silenced by adjusting the following # setting or adding warn=yes or warn=no to the end of the command line # parameter string. This will for example suggest using the git module # instead of shelling out to the git command. # command\_warnings = False

```
# set plugin path directories here, separate with colons
#action_plugins = /usr/share/ansible/plugins/action
\#cache plugins = /usr/share/ansible/plugins/cache
#callback_plugins = /usr/share/ansible/plugins/callback
#connection_plugins = /usr/share/ansible/plugins/connection
#lookup_plugins = /usr/share/ansible/plugins/lookup
#inventory plugins = /usr/share/ansible/plugins/inventory
#vars plugins = /usr/share/ansible/plugins/vars
#filter plugins = /usr/share/ansible/plugins/filter
#test plugins = /usr/share/ansible/plugins/test
#terminal plugins = /usr/share/ansible/plugins/terminal
#strategy_plugins = /usr/share/ansible/plugins/strategy
```
# by default, ansible will use the 'linear' strategy but you may want to try # another one #strategy = free

# by default callbacks are not loaded for /bin/ansible, enable this if you # want, for example, a notification or logging callback to also apply to # /bin/ansible runs #bin ansible callbacks = False

# don't like cows? that's unfortunate. # set to 1 if you don't want cowsay support or export ANSIBLE\_NOCOWS=1  $#nocows = 1$ 

# set which cowsay stencil you'd like to use by default. When set to 'random', # a random stencil will be selected for each task. The selection will be filtered # against the `cow\_whitelist` option below. #cow\_selection = default #cow\_selection = random

# when using the 'random' option for cowsay, stencils will be restricted to this list. # it should be formatted as a comma-separated list with no spaces between names. # NOTE: line continuations here are for formatting purposes only, as the INI parser # in python does not support them.

#cow\_whitelist=bud-frogs,bunny,cheese,daemon,default,dragon,elephant-in-snake,elephant, yes,\

# hellokitty,kitty,luke-koala,meow,milk,moofasa,moose,ren,sheep,small,stegosaurus,\ # stimpy,supermilker,three-eyes,turkey,turtle,tux,udder,vader-koala,vader,www

# don't like colors either? # set to 1 if you don't want colors, or export ANSIBLE\_NOCOLOR=1  $#nocolor = 1$ 

# if set to a persistent type (not 'memory', for example 'redis') fact values # from previous runs in Ansible will be stored. This may be useful when # wanting to use, for example, IP information from one group of servers # without having to talk to them in the same playbook run to get their # current IP information. #fact caching  $=$  memory

#This option tells Ansible where to cache facts. The value is plugin dependent. #For the jsonfile plugin, it should be a path to a local directory. #For the redis plugin, the value is a host:port:database triplet: fact caching connection = loca host:6379:0

#fact\_caching\_connection=/tmp

# retry files # When a playbook fails by default a .retry file will be created in  $\sim$ / # You can disable this feature by setting retry\_files\_enabled to False # and you can change the location of the files by setting retry files save path

#retry files enabled = False #retry\_files\_save\_path =  $\sim$ /.ansible-retry

# squash actions

# Ansible can optimise actions that call modules with list parameters # when looping. Instead of calling the module once per with\_ item, the # module is called once with all items at once. Currently this only works # under limited circumstances, and only with parameters named 'name'. #squash\_actions = apk,apt,dnf,homebrew,pacman,pkgng,yum,zypper

# prevents logging of task data, off by default

```
#no log = False
```

```
# prevents logging of tasks, but only on the targets, data is still logged on the master/control
er
```
#no target syslog = False

# controls whether Ansible will raise an error or warning if a task has no # choice but to create world readable temporary files to execute a module on # the remote machine. This option is False by default for security. Users may # turn this on to have behaviour more like Ansible prior to 2.1.x. See # https://docs.ansible.com/ansible/become.html#becoming-an-unprivileged-user # for more secure ways to fix this than enabling this option. #allow world readable tmpfiles = False

# controls the compression level of variables sent to # worker processes. At the default of 0, no compression # is used. This value must be an integer from 0 to 9. #var compression level = 9

# controls what compression method is used for new-style ansible modules when # they are sent to the remote system. The compression types depend on having # support compiled into both the controller's python and the client's python. # The names should match with the python Zipfile compression types: # \* ZIP STORED (no compression. available everywhere) # \* ZIP DEFLATED (uses zlib, the default) # These values may be set per host via the ansible module compression inventory # variable #module\_compression = 'ZIP\_DEFLATED'

```
# This controls the cutoff point (in bytes) on --diff for files
# set to 0 for unlimited (RAM may suffer!).
#max diff size = 1048576
```
# This controls how ansible handles multiple --tags and --skip-tags arguments # on the CLI. If this is True then multiple arguments are merged together. If # it is False, then the last specified argument is used and the others are ignored. # This option will be removed in 2.8. #merge multiple cli flags = True

# Controls showing custom stats at the end, off by default  $#$ show custom stats = True

# Controls which files to ignore when using a directory as inventory with # possibly multiple sources (both static and dynamic) #inventory ignore extensions =  $\sim$ , .orig, .bak, .ini, .cfg, .retry, .pyc, .pyo

# This family of modules use an alternative execution path optimized for network appliances # only update this setting if you know how this works, otherwise it can break module executi n

#network\_group\_modules=eos, nxos, ios, iosxr, junos, vyos

# When enabled, this option allows lookups (via variables like {{lookup('foo')}} or when used a

# a loop with `with foo`) to return data that is not marked "unsafe". This means the data may

ontain # jinja2 templating language which will be run through the templating engine. # ENABLING THIS COULD BE A SECURITY RISK #allow\_unsafe\_lookups = False

# set default errors for all plays #any errors  $fatal = False$ 

[inventory] # enable inventory plugins, default: 'host\_list', 'script', 'yaml', 'ini' #enable\_plugins = host\_list, virtualbox, yaml, constructed

# ignore these extensions when parsing a directory as inventory source #ignore\_extensions = .pyc, .pyo, .swp, .bak,  $\sim$ , .rpm, .md, .txt,  $\sim$ , .orig, .ini, .cfg, .retry

# ignore files matching these patterns when parsing a directory as inventory source #ignore\_patterns=

# If 'true' unparsed inventory sources become fatal errors, they are warnings otherwise. #unparsed\_is\_failed=False

[privilege\_escalation] #become=True #become\_method=sudo #become\_user=root #become\_ask\_pass=False

[paramiko\_connection]

# uncomment this line to cause the paramiko connection plugin to not record new host # keys encountered. Increases performance on new host additions. Setting works independe tly of the # host key checking setting above. #record\_host\_keys=False

# by default, Ansible requests a pseudo-terminal for commands executed under sudo. Unco ment this # line to disable this behaviour. #pty=False

# paramiko will default to looking for SSH keys initially when trying to # authenticate to remote devices. This is a problem for some network devices # that close the connection after a key failure. Uncomment this line to # disable the Paramiko look for keys function #look for keys = False

# When using persistent connections with Paramiko, the connection runs in a # background process. If the host doesn't already have a valid SSH key, by # default Ansible will prompt to add the host key. This will cause connections # running in background processes to fail. Uncomment this line to have # Paramiko automatically add host keys. #host key auto add = True

[ssh\_connection]

```
# ssh arguments to use
# Leaving off ControlPersist will result in poor performance, so use
# paramiko on older platforms rather than removing it, -C controls compression use
#ssh_args = -C -o ControlMaster=auto -o ControlPersist=60s
# The base directory for the ControlPath sockets.
# This is the "%(directory)s" in the control_path option
#
# Example:
# control path \text{dir} = / \text{tmp/}.\text{ansible/cp}#control path dir = \sim/.ansible/cp
# The path to use for the ControlPath sockets. This defaults to a hashed string of the hostna
e,
# port and username (empty string in the config). The hash mitigates a common problem use
s
# found with long hostames and the conventional %(directory)s/ansible-ssh-%%h-%%p-%%r 
ormat.
# In those cases, a "too long for Unix domain socket" ssh error would occur.
#
# Example:
# control_path = %(directory)s/%%h-%%r
#control path =# Enabling pipelining reduces the number of SSH operations required to
# execute a module on the remote server. This can result in a significant
# performance improvement when enabled, however when using "sudo:" you must
# first disable 'requiretty' in /etc/sudoers
#
# By default, this option is disabled to preserve compatibility with
# sudoers configurations that have requiretty (the default on many distros).
#
#pipelining = False
# Control the mechanism for transferring files (old)
# * smart = try sftp and then try scp [default]
# * True = use scp only
# * False = use sftp only
#scp if ssh = smart
# Control the mechanism for transferring files (new)
# If set, this will override the scp if ssh option
# * sftp = use sftp to transfer files
# * scp = use scp to transfer files
# * piped = use 'dd' over SSH to transfer files
# * smart = try sftp, scp, and piped, in that order [default]
#transfer_method = smart
# if False, sftp will not use batch mode to transfer files. This may cause some
```
# types of file transfer failures impossible to catch however, and should # only be disabled if your sftp version has problems with batch mode #sftp batch mode = False

```
# The -tt argument is passed to ssh when pipelining is not enabled because sudo 
# requires a tty by default. 
#use tty = True
```
# Number of times to retry an SSH connection to a host, in case of UNREACHABLE. # For each retry attempt, there is an exponential backoff, # so after the first attempt there is 1s wait, then 2s, 4s etc. up to 30s (max). #retries  $= 3$ 

[persistent\_connection]

# Configures the persistent connection timeout value in seconds. This value is # how long the persistent connection will remain idle before it is destroyed. # If the connection doesn't receive a request before the timeout value # expires, the connection is shutdown. The default value is 30 seconds. #connect\_timeout = 30

# Configures the persistent connection retry timeout. This value configures the # the retry timeout that ansible-connection will wait to connect # to the local domain socket. This value must be larger than the # ssh timeout (timeout) and less than persistent connection idle timeout (connect timeout). # The default value is 15 seconds. #connect\_retry\_timeout = 15

# The command timeout value defines the amount of time to wait for a command # or RPC call before timing out. The value for the command timeout must # be less than the value of the persistent connection idle timeout (connect timeout) # The default value is 10 second. #command\_timeout = 10

[accelerate] #accelerate\_port = 5099 #accelerate\_timeout =  $30$ #accelerate\_connect\_timeout = 5.0

# The daemon timeout is measured in minutes. This time is measured # from the last activity to the accelerate daemon. #accelerate\_daemon\_timeout = 30

# If set to yes, accelerate multi key will allow multiple # private keys to be uploaded to it, though each user must # have access to the system via SSH to add a new key. The default  $#$  is "no". #accelerate multi key = yes

[selinux]

# file systems that require special treatment when dealing with security context # the default behaviour that copies the existing context or uses the user default # needs to be changed to use the file system dependent context. #special\_context\_filesystems=nfs,vboxsf,fuse,ramfs,9p

# Set this to yes to allow libvirt lxc connections to work without SELinux. #libvirt lxc noseclabel = yes

[colors] #highlight = white  $#$ verbose = blue #warn = bright purple #error = red #debug = dark gray #deprecate = purple  $#$ skip = cyan  $#$ unreachable = red  $#$ ok = green #changed = yellow  $#diff\_add = green$ #diff\_remove = red  $#diff$  lines = cyan [diff] # Always print diff when running ( same as always running with -D/--diff )  $#$  always = no # Set how many context lines to show in diff

 $# context = 3$